## *Посчитать сумму чётных положительных элементов массива*

```
import random
mass=[-2,-4,6,66,-3,2,5,-1,7,6,-4,3]i=0summ=0while i<=len(mass)-1:
   if mass[i]%2==0 and mass[i]>0:
     summ+=mass[i]
  i+=1print(summ)
```
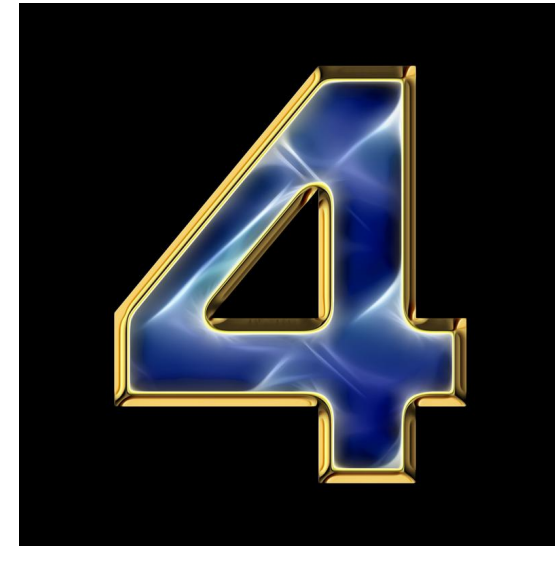